## <span id="page-0-0"></span>Package 'EnhancedVolcano'

May 5, 2024

Type Package

Title Publication-ready volcano plots with enhanced colouring and labeling

Version 1.22.0

Maintainer Kevin Blighe <kevin@clinicalbioinformatics.co.uk>

Description Volcano plots represent a useful way to visualise the results of differential expression analyses. Here, we present a highly-configurable function that produces publicationready volcano plots. EnhancedVolcano will attempt to fit as many point labels in the plot window as possible, thus avoiding 'clogging' up the plot with labels that could not otherwise have been read. Other functionality allows the user to identify up to 4 different types of attributes in the same plot space via colour, shape, size, and shade parameter configurations.

License GPL-3

Depends ggplot2, ggrepel

Imports methods

Suggests ggalt, ggrastr, RUnit, BiocGenerics, knitr, DESeq2, pasilla, airway, org.Hs.eg.db, gridExtra, magrittr, rmarkdown

URL <https://github.com/kevinblighe/EnhancedVolcano>

biocViews RNASeq, GeneExpression, Transcription, DifferentialExpression, ImmunoOncology

VignetteBuilder knitr

RoxygenNote 7.1.2

git\_url https://git.bioconductor.org/packages/EnhancedVolcano

git\_branch RELEASE\_3\_19

git\_last\_commit d5cc0b6

git\_last\_commit\_date 2024-04-30

Repository Bioconductor 3.19

Date/Publication 2024-05-05

Author Kevin Blighe [aut, cre], Sharmila Rana [aut], Emir Turkes [ctb],

```
Benjamin Ostendorf [ctb],
Andrea Grioni [ctb],
Myles Lewis [aut]
```
### **Contents**

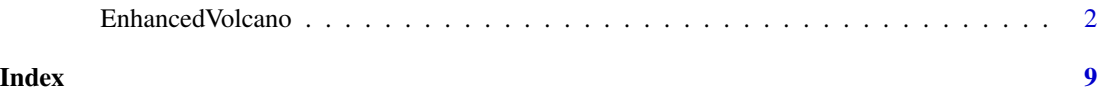

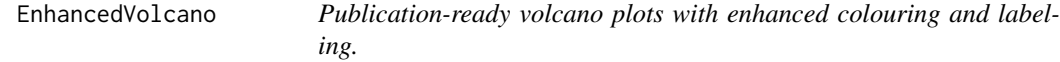

#### Description

Volcano plots represent a useful way to visualise the results of differential expression analyses. Here, we present a highly-configurable function that produces publication-ready volcano plots [@EnhancedVolcano]. EnhancedVolcano will attempt to fit as many variable names in the plot window as possible, thus avoiding 'clogging' up the plot with labels that could not otherwise have been read.

#### Usage

```
EnhancedVolcano(
  toptable,
  lab,
  x,
 y,
  selectLab = NULL,
 xlim = c(min(toptable[[x]], na.rm = TRUE) - 1.5, max(toptable[[x]], na.rm = TRUE) +1.5),
 ylim = c(0, max(-log10(toptable[[y]]), max = TRUE) + 5),xlab = bquote(\sim Log[2] \sim "fold change"),ylab = bquote(\sim-Log[10] \sim italic(P)),
  axisLabSize = 18,
  title = "Volcano plot",
  subtitle = bquote(italic(EnhancedVolcano)),
  caption = paste0("total = ", nrow(toptable), " variables"),
  titleLabSize = 18,
  subtitleLabSize = 14,
  captionLabSize = 14,
  pCutoff = 1e-05,
  pCutoffCol = y,
  FCcutoff = 1,
  cutoffLineType = "longdash",
  cutoffLineCol = "black",
```

```
cutoffLineWidth = 0.4,pointSize = 2,
labSize = 5,
labCol = "black",labFace = "plain",
boxedLabels = FALSE,
parseLabels = FALSE,
shape = 19,
shapeCustom = NULL,
col = c("grey30", "forestgreen", "royalblue", "red2"),
colCustom = NULL,
colAlpha = 1/2,colGradient = NULL,
colGradientBreaks = c(pCutoff, 1),colGradientLabels = c("0", "1.0"),colGradientLimits = c(0, 1),legendLabels = c("NS", expression(Log[2] ~ FC), "p-value", expression(p - value ~ and ~)\sim log[2] \sim FC)),
legendPosition = "top",
legendLabSize = 14,
legendIconSize = 5,
legendDropLevels = TRUE,
encircle = NULL,
encircleCol = "black",
encircleFill = "pink",
encircleAlpha = 3/4,
encircleSize = 2.5,
shade = NULL,shadeFill = "grey",shadeAlpha = 1/2,
shadeSize = 0.01,
shadeBins = 2,
drawConnectors = FALSE,
widthConnectors = 0.5,
typeConnectors = "closed",
endsConnectors = "first",
lengthConnectors = unit(0.01, "npc").colConnectors = "grey10",
max.overlaps = 15,
maxoverlapsConnectors = NULL,
min.\text{segment.length} = 0,directionConnectors = "both",
arrowheads = TRUE,
hline = NULL,
hlineType = "longdash",
hlineCol = "black",
hlineWidth = 0.4,
vline = NULL,
```

```
vlineType = "longdash",
 vlineCol = "black",
 vlineWidth = 0.4,
 gridlines.major = TRUE,
 gridlines.minor = TRUE,
 border = "partial",
 borderWidth = 0.8,
 borderColour = "black",
 raster = FALSE
\mathcal{L}
```
#### Arguments

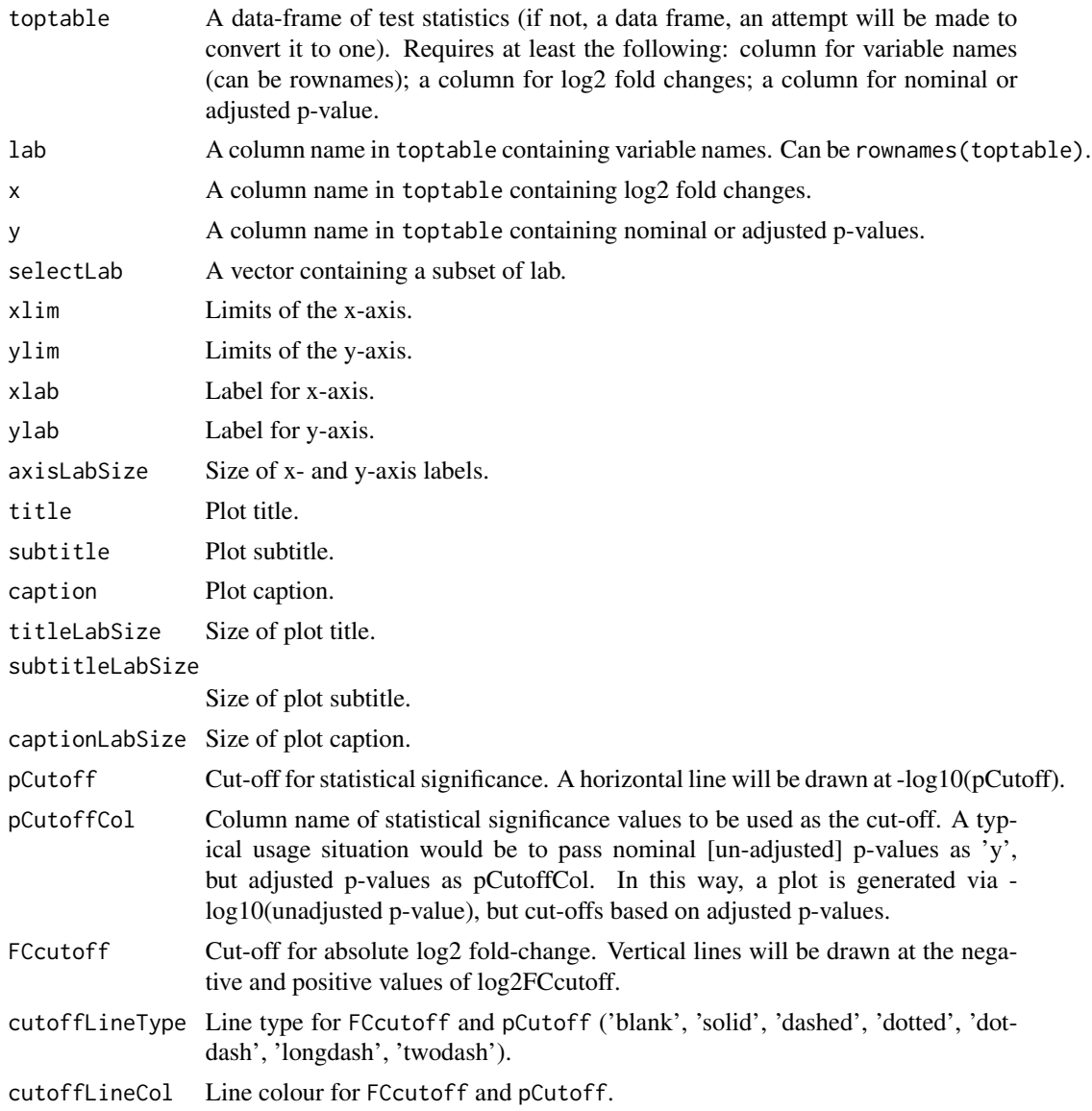

<span id="page-4-0"></span>cutoffLineWidth Line width for FCcutoff and pCutoff. pointSize Size of plotted points for each variable. Can be a single value or a vector of sizes. labSize Size of labels for each variable. labCol Colour of labels for each variable. labFace Font face of labels for each variable. boxedLabels Logical, indicating whether or not to draw labels in boxes. parseLabels Logical, indicating whether or not to parse expressions in labels shape Shape of the plotted points. Either a single value for all points, or 4 values corresponding to the default 4 legend labels specified by legendLabels. shapeCustom Named vector / key-value pairs that will over-ride the default shape scheme. The order must match that of toptable. Names / keys relate to groups / categories; values relate to shape encodings. col Colour shading for plotted points, corresponding to the default 4 legend labels specified by legendLabels. colCustom Named vector / key-value pairs that will over-ride the default colour scheme. The order must match that of toptable. Names / keys relate to groups / categories; values relate to colour. colAlpha Alpha for purposes of controlling colour transparency of variable points. colGradient If activated, over-rides the default discrete colour scheme and replaces it with a continous scheme that shades based on nominal or adjusted p-value specified by y. For example, c('red2', 'blue2'). colGradientBreaks Break-points for the two colours specified by colGradient. colGradientLabels Labels for the break-points specified by colGradientBreaks. colGradientLimits Limits of the colour scheme specified by colGradient, i.e., max and min possible p-values. legendLabels Plot legend text labels. legendPosition Position of legend ('top', 'bottom', 'left', 'right'). legendLabSize Size of plot legend text. legendIconSize Size of plot legend icons / symbols. legendDropLevels Logical, drop unused factor levels from legend. encircle A vector of variable names to encircle. Requires installation of package [ggalt](#page-0-0). encircleCol Colour of the encircled line. encircleFill Colour fill of the encircled region. encircleAlpha Alpha for purposes of controlling colour transparency of encircled region. encircleSize Line width of the encircled line.

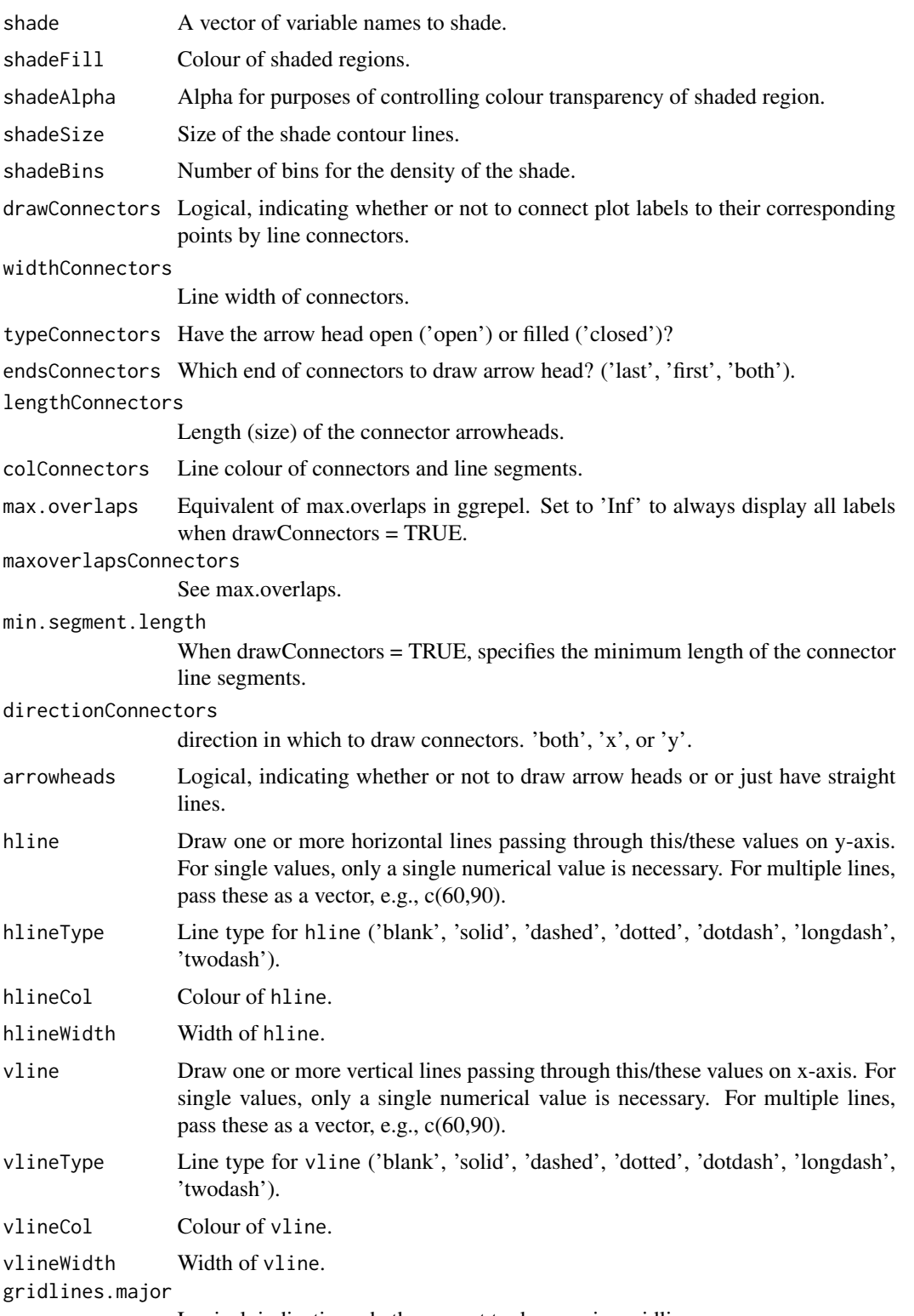

Logical, indicating whether or not to draw major gridlines.

#### <span id="page-6-0"></span>EnhancedVolcano 7

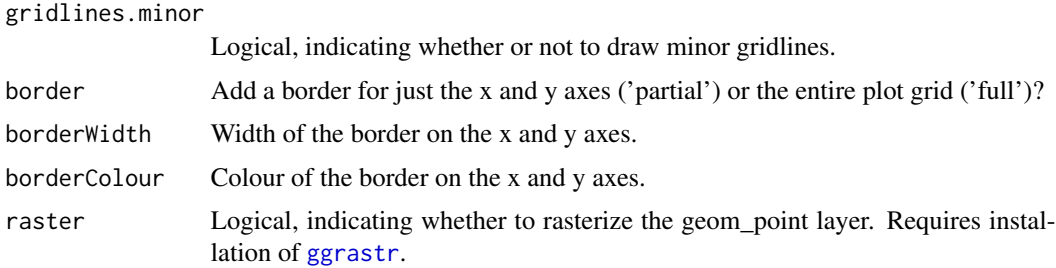

#### Details

Volcano plots represent a useful way to visualise the results of differential expression analyses. Here, we present a highly-configurable function that produces publication-ready volcano plots [@EnhancedVolcano]. EnhancedVolcano will attempt to fit as many variable names in the plot window as possible, thus avoiding 'clogging' up the plot with labels that could not otherwise have been read.

#### Value

A [ggplot2](#page-0-0) object.

#### Author(s)

Kevin Blighe <kevin@clinicalbioinformatics.co.uk>

#### Examples

```
library('pasilla')
pasCts <- system.file('extdata', 'pasilla_gene_counts.tsv',
  package='pasilla', mustWork=TRUE)
pasAnno <- system.file('extdata', 'pasilla_sample_annotation.csv',
  package='pasilla', mustWork=TRUE)
cts <- as.matrix(read.csv(pasCts,sep='\t',row.names='gene_id'))
coldata <- read.csv(pasAnno, row.names=1)
coldata <- coldata[,c('condition','type')]
rownames(coldata) <- sub('fb', '', rownames(coldata))
cts <- cts[, rownames(coldata)]
library('DESeq2')
dds <- DESeqDataSetFromMatrix(countData = cts,
  colData = coldata,
  design = \sim condition)
featureData <- data.frame(gene=rownames(cts))
mcols(dds) <- DataFrame(mcols(dds), featureData)
dds <- DESeq(dds)
res <- results(dds)
EnhancedVolcano(res,
  lab = rownames(res),
  x = 'log2FoldChange',
  y = 'pvalue',
```

```
pCutoff = 10e-4,FCcutoff = 1.333,xlim = c(-5.5, 5.5),
ylim = c(0, -log10(10e-12)),
pointSize = 1.5,
labSize = 2.5,
title = 'DESeq2 results',
subtitle = 'Differential expression',
caption = 'FC cutoff, 1.333; p-value cutoff, 10e-4',
legendPosition = "right",
legendLabSize = 14,
col = c('grey30', 'forestgreen', 'royalblue', 'red2'),
colAlpha = 0.9,drawConnectors = TRUE,
hline = c(10e-8),
widthConnectors = 0.5)
```
# <span id="page-8-0"></span>Index

EnhancedVolcano, [2](#page-1-0)

ggalt, *[5](#page-4-0)* ggplot2, *[7](#page-6-0)* ggrastr, *[7](#page-6-0)*